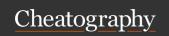

#### About This Document

the purpose of this cheat sheet is to briefly describe the core elements of the JavaScript language for those of studying it who have taken in much more than we can hold onto well. nothing here is explained *in full* but rather meant to get you on the right track. also, this document purposely does not cover browser-specific methods / syntax / objects and the like.

‡ this cheat sheet is a work in progress and may be updated -- check back on occasion!

| <b>⇄</b> Types |                   |                     |  |  |
|----------------|-------------------|---------------------|--|--|
| Туре           | typeOf evaluation | Primitive?          |  |  |
| Null           | object            | yes                 |  |  |
| Undefined      | undefined         | yes                 |  |  |
| Boolean        | boolean           | yes                 |  |  |
| String         | string            | yes                 |  |  |
| Number         | number            | yes                 |  |  |
| Object         | object            | no <i>an object</i> |  |  |
| Function       | function          | no <i>an object</i> |  |  |
| Array          | object            | no <i>an object</i> |  |  |
| Symbol         | symbol            | no <i>an object</i> |  |  |
| 0              | object            | no <i>an object</i> |  |  |
| {}             | object            | no <i>an object</i> |  |  |

## Number & Math Methods

- >> someNu m.t oFi xed (num)
- shortens someNum to have only num decimal places
- » num.to Exp one ntial()
- converts num to exponential notation (i.e. 5.569e+0)
- » num.to Str ing()
- · converts num to a string
- » num.to Pre cis ion(#)
- converts num to a num with # places starting with whole numbers
   String (so meV alue)
- converts or coerces someValue to a string someValue can be any type, ie "Boolean(1)" returns true
- $\gg$  parseI nt( string, radix)
- » parseF loa t(s tring, radix)
- converts a string into an integer. the optional radix argument defines the base -- i.e., base 10 (decimal) or base 16 (hexadecimal).
- » Math.r oun d(num)
- rounds num to nearest integer

#### Number & Math Methods (cont)

- >> Math.c eil (num)
- rounds num up to nearest integer
- >> Math.f loo r(num)
- rounds num down to nearest integer
- » Math.m ax( num1, num2)
- returns larger num
- » Math.m in( num1, num2)
- >> Math.p ow( num1, num2)
- returns num1 to the power num2
- >> Math.s qrt (num)
- >> Math.r andom()
- returns decimal between 0 (inclusive) and 1(exclusive)
- >> Math.a bs(num)
- returns absolute value of nume

## 

**♡ Note:** these "extra methods," which are "higher-order" functions, ignore holes in the array (i.e.: ["apples", , , , "oranges"]). they also have more arguments than shown here -- best to look them up for more info!

♥ Note: array-like objects, for example arguments and NodeLists,
can also make use of these methods.

```
» arr.so me( cal lback)
» arr.ev ery (ca llback)
```

• returns a boolean value. returns true if *some* or *every* element in the array meets the evaluation. example:

```
var a = [1,2,3];
var b = a.ever y(f unc tio n(i tem) {
     return item > 1;
}); // false

>> arr.re duc e(f unc tio n(prev, next) {..}, startVa
1)

>> arr.re duc eRi ght (fu nct ion (prev, next) {..}, startVal)
```

• returns a value. reduce employs a callback to run through the elements of the array, returning "prev" to itself with each iteration and taking the next "next" value in the array. for it's first "prev" value it will take an optional "startVal" if supplied. an interesting example:

```
var arr = ["ap ple ", " pea r", " app le", " lem -
on"];

var c = arr.re duc e(f unc tio n(prev, next) {
  prev[next] = (prev[ next] += 1) || 1;
  return prev;
```

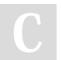

By AC Winter (acwinter) cheatography.com/acwinter/

Published 6th May, 2015. Last updated 9th May, 2016. Page 1 of 5.

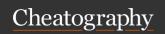

#### Array "Extra Methods" (cont)

```
}, {});
// objCount = { apple: 2, pear: 1, lemon: 1 }
» arr.fi lte r(f unc tio n() {..})
```

• returns an array. filter returns an array of elements that satisfy a given callback example: aFunct ionName (args) {...

```
var arr2 = ["ji m", " nan cy", " ned "];
var letter3 = arr2.f ilt er( fun cti on( item) {
 return (item.1 ength === 3);
});
consol e.l og( let ter3); // ['jim', 'ned']
» arr.so rt( fun cti on(){..})
```

```
var stock = [{key: "r", num: 12}, {key: "a", num: 2},
var c = stock.s or t(f unc tio n(a,b) {
 return a.num - b.num;
} ); // [ { key: 'a', num: 2 }, { key: 'c', num: 5 },
>> arr.map()
```

 returns an array. map goes over every element in the array, calls a callback on the element, and sets an element
 Function Constructor in the new array to be equal to the return value the callback. for example:

```
var stock = [{key: " red ", num: 12}, {key: " blu e",
m: 2}1;
 var b = stock.m ap (fu nction (item) {
 return item.key;
 }) // ["re d","b lue " ,"bl ack "]
>> arr.fo rEach()
```

no return value. for Each performs an operation on all elements of the array. for example:

```
var arr = ["jim", "mary"];
a.forEach (function (item) {
  consol e.l og( "I simply love " +item);
}); // "I simply love jim", "I simply love mary"
```

**◊ Note**: you can combine array methods in a *chain* where the result of the leftmost operation is passed to the right } else if { as such:

```
array.s or t().re ver se()...
```

## ✓ Functions & Etc.

Callbacks: placing () after a function call executes it immediately. lea for a callback.

#### Function Declaration

• functions created in this manner are evaluated when the code is parse the top and are available to the code even before they're formally decla odd construction, using function declarations within a flow control stater and is best avoided.

#### Function Expression / Anonymous Functions

```
» var bar = function (args) {...
```

• returns the original array, mutated. sort returns the elements sorted with a given criteria. for example: and are therefore less memory intensive. they must be provided a varia have a function name (therefore: anonymous). [these are ]

#### Named Function Expression

```
» var bar = function foo (args) {...
purposes and also allows for self-referential / recursive calls
```

```
>> var anothe rFu nction = new Function (args, funct:
num: 2}, {key: " bla ck", nu
```

· equivalent to a functional expression

### Self-Invoking Anonymous Functions

```
» ( function (args) { doSome thing; } ) ( );
```

• (also known as IIFEs / 'Immediately Invoked Function Expressions') a

## S Loops / Control Flow Statements

```
if .. else if .. else
```

```
if (consi dtion1) {
      doSome thing;
      doSome thi ngElse;
 } else {
      doSome thi ngMore;
 }
for loop
```

doSome thing;

for (var i = 0; i < someNu mber; i++) {</pre>

## switch loop

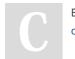

By AC Winter (acwinter) cheatography.com/acwinter/

Published 6th May, 2015. Last updated 9th May, 2016. Page 2 of 5.

Sponsored by ApolloPad.com Everyone has a novel in them. Finish Yours!

https://apollopad.com

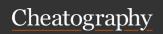

#### Control Flow Statements (cont)

```
switch (someE val uation) {
     case " eva lua tes AsT his " :
          doSome thing;
     case " eva lua tes AsT hat " :
          doSome thi ngElse;
 }
while loop
 while (someE val uation === true) {
     doSome thing;
 }
do .. while
 do {
     doSome thing;
 }
 while (someE val uation === true);
for .. in (objects)
 for (anItem in anObject) {
      doSome thing With anItem;
    // will be the key
      doSome thi ngWith Object [an Item];
    // will be the value of that key
 }
```

### this"

coming soon

#### String Methods, Properties & Etc.

```
» str.ch arA t(num)
```

· returns the character in str at index num

```
>> str.ch arC ode At(num)
```

• returns the unicode value of the char

String.fromCharCode(num)`

• returns the character with unicode's num

```
>> str.in dex Of( char)
```

• returns -1 if char not found in str

>> str.la stI nde xOf (su bSt ring)

#### String Methods, Properties & Etc (cont)

• returns the index of the last occurrence of subString

```
>> str.length
```

· returns length of str starting at 1

```
>> str.ma tch (pa ttern)
```

• returns null if not found. returns an array of all matches

```
» str.ma tch (/p att ern/g)
```

· provides global search of string

```
» str.re pla ce(old, new)
» str.se arc h(p attern)
```

• returns index of first match or -1 if not found

```
» str.su bst rin g(i ndex1, index2)
```

• char at index1 is returned, index2 is not

```
» str.sp lit (char)
```

· returns an array of str split on char

```
>> str.su bst r(i ndex1, num)
```

• returns substring starting at index1 and running num letters

```
» str.to Low erC ase()
» str.to Upp erC ase()
» str.to Loc ale Low erC ase()
```

· takes local language settings into account

```
» str.to Loc ale Upp erC ase()
```

• ihid

» Number (va r/s tri ng/ object)

• converts to number. "true" converts to 1, etc

» one.co nca t(two)

• concatenates string/array one with two

```
» JSON.s tri ngify()
```

· converts a javascript value/object into a string

```
>> JSON.parse ( )
```

· converts a JSON string into a javascript object

## m Date Methods

Note: Unix epoch is January 1, 1970

```
» var today = new Date();
```

• creates date object for now

```
» var someDate = new Date("june 30, 2035");
```

· creates date object for arbitrary date

» var today = Date.n ow();

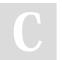

By **AC Winter** (acwinter) cheatography.com/acwinter/

Published 6th May, 2015. Last updated 9th May, 2016. Page 3 of 5.

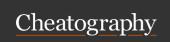

## 

- returns number of milliseconds since epoch
- >> parse()
- returns milliseconds between date and Unix epoch.
- » toDate Str ing()
- » toTime Str ing()
- >> toLoca lTi meS tring()

#### 

- getDate()
- getHours()
- getDay()
- getMilliseconds()
- getFullYear()
- · getMinutes()
- getMonth()
- · getSeconds()
- getTime()
- getTimezoneOffset()
- Value: Note: there are also 'set' methods such as setMonth().
- **♥ Note:** getDay and getMonth return numeric representations starting with 0.

#### Miscellaneous Instructions

- >> break;
- · breaks out of the current loop
- » continue;
- · stops current loop iteration and increments to next
- >> isNaN( som eVar)
- returns true if not a number
- » isFini te( som eVar)
- » var aVar = anObje ct[ anA ttr ibute] || " non esu
  ch";
- · assigns a default value if none exists
- » var aVar = anEval uation ? trueVal : falseVal;
- ternary operator. assigns trueVal to aVar if anEvaluation is true, falseVal if not
- » delete anObje ct[ anA ttr ibute]
- » (aProperty in anObject)
- returns true or false if aProperty is a property of anObject
- >> eval(s ome String)
- evaluates a someString as if it was JavaScript. i.e. eval("var x = 2+3") returns 5

#### **♥**<sup>a</sup> Array Methods (basic)

- V Note: index numbers for arrays start at 0
- » arr.le ngth()
- » arr. push(val)
- · adds val to end of arr
- >> arr. pop()
- deletes last item in arr
- » arr. shift()
- · deletes first item in arr
- » arr.un shi ft(val)
- · adds val to front of arr
- >> arr.re verse ()
- > arr1.c onc at( arr2)
- concatenates arr1 with arr2
- » arr.jo in( char)
- returns string of elements of arr joined by char
- » arr.sl ice (in dex1, index2)
- returns a new array from arr from index1 (inclusive) to index2 (exclusive)
- » arr.sp lic e(i ndex, num, itemA, itemB,..)
- $\bullet$  alters arr. starting at index and through index+num, overwrites/adds items  $\Delta$

#### Definitions & Lingo

#### **Higher Order Functions**

functions that accept other functions as an argument

## Scope

the set of variables, objects, and functions available within a certain block of code

## Callback

(also *event handler*) a reference to executable code, or a piece of executable code, that is passed as an argument to other code.

## the % operator

% returns the remainder of a division such that "3 % 2 = 1" as 2 goes into 3 once leaving 1. called the "remainder" or "modulo" operator.

## Composition

the ability to assemble complex behaviour by aggregating simpler behavior. *chaining* methods via dot syntax is one example.

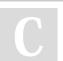

By **AC Winter** (acwinter) cheatography.com/acwinter/

Published 6th May, 2015. Last updated 9th May, 2016. Page 4 of 5.

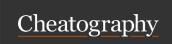

## Definitions & Lingo (cont)

#### Chaining

also known as *cascading*, refers to repeatedly calling one method after another on an object, in one continuous line of code.

#### Naming Collisions

where two or more identifiers in a given namespace or a given scope cannot be unambiguously resolved

#### DRY

Don't Repeat Yourself

#### **ECMAScript**

(also *ECMA-262*) the specification from which the JavaScript implementation is derived. version 5.1 is the current release.

#### Arity

refers to the number of arguments an operator takes. ex: a binary function takes two arguments

#### Currying

refers to the process of transforming a function with multiple arity into the same function with less *arity* 

#### Recursion

an approach in which a function calls itself

#### Predicate

a calculation or other operation that would evaluate either to "true" or "false."

### Asynchronous

program flow that allows the code following an *asynchronous* statement to be executed immediately without waiting for it to complete first.

#### Callback Hall

code thickly nested with callbacks within callback within callbacks.

#### Closure

a function with access to the global scope, it's parent scope (if there is one), and it's own scope. a closure may retain those scopes even after it's parent function has *returned*.

#### IIFE

Immediately Invoked Function Expressions. *pronounced "iffy."* a function that is invoked immediately upon creation. employs a unique syntax.

## Definitions & Lingo (cont)

#### Method

an object property has a function for its value.

| ■ Reserved Words |              |           |          |  |
|------------------|--------------|-----------|----------|--|
| abstract         | arguments    | boolean   | break    |  |
| byte             | case         | catch     | char     |  |
| class            | const        | continue  | debugger |  |
| default          | delete       | do        | double   |  |
| else             | enum         | eval      | export   |  |
| extends          | false        | final     | finally  |  |
| float            | for          | function  | goto     |  |
| if               | implements   | import    | in       |  |
| instanceof       | int          | interface | let      |  |
| long             | native       | new       | null     |  |
| package          | private      | protected | public   |  |
| return           | short        | static    | super    |  |
| switch           | synchronized | this      | throw    |  |
| throws           | transient    | true      | try      |  |
| typeof           | var          | void      | volatile |  |
| while            | with         | yield     |          |  |

## ♣ Prototype-based Inheritance

coming soon

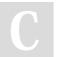

By **AC Winter** (acwinter) cheatography.com/acwinter/

Published 6th May, 2015. Last updated 9th May, 2016. Page 5 of 5.